# **Google Drive**

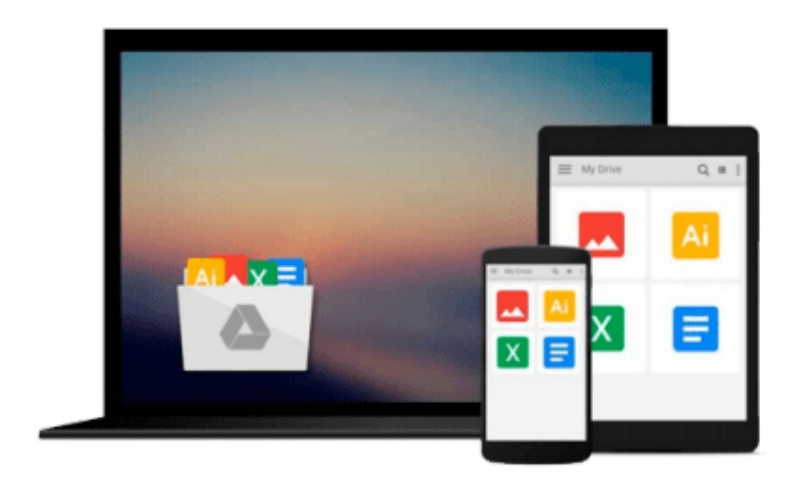

 $\equiv$ 

# **Office 2010 Web Apps For Dummies**

*Peter Weverka*

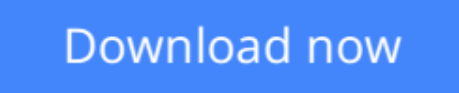

[Click here](http://zonebook.me/go/read.php?id=B0046A9DVW) if your download doesn"t start automatically

# **Office 2010 Web Apps For Dummies**

### Peter Weverka

### **Office 2010 Web Apps For Dummies** Peter Weverka **Enhance your Microsoft Office 2010 experience with Office 2010 Web Apps!**

Office Web Apps complement Office, making it easy to access and edit files from anywhere. It also simplifies collaboration with those who don't have Microsoft Office on their computers. This helpful book shows you the optimum ways you can use Office Web Apps to save time and streamline your work. Veteran *For Dummies* author Peter Weverka begins with an introduction to Office Web Apps and then goes on to clearly explain how Office Web Apps provide you with easier, faster, more flexible ways to get things done.

- Walks you through Office 2010 Web Apps and shows you the many ways they can save you time and help streamline your work
- Separates the individual elements of Office Web Apps to provide you with a look at each: Word Web App, PowerPoint Web App, Excel Web App, OneNote Web App, and managing your files on SharePoint 2010 or Windows Live
- Shows you the ways in which Office 2010 Web apps complements Office by allowing you to access and edit files from anywhere

*Office 2010 Web Apps For Dummies* helps you discover how to save time and effort when you use Office Web Apps.

**L** [Download](http://zonebook.me/go/read.php?id=B0046A9DVW) [Office 2010 Web Apps For Dummies ...pdf](http://zonebook.me/go/read.php?id=B0046A9DVW)

**[Read Online](http://zonebook.me/go/read.php?id=B0046A9DVW)** [Office 2010 Web Apps For Dummies ...pdf](http://zonebook.me/go/read.php?id=B0046A9DVW)

#### **From reader reviews:**

#### **James Edwards:**

Precisely why? Because this Office 2010 Web Apps For Dummies is an unordinary book that the inside of the guide waiting for you to snap this but latter it will surprise you with the secret the idea inside. Reading this book close to it was fantastic author who also write the book in such wonderful way makes the content interior easier to understand, entertaining approach but still convey the meaning completely. So , it is good for you for not hesitating having this anymore or you going to regret it. This amazing book will give you a lot of advantages than the other book include such as help improving your expertise and your critical thinking technique. So , still want to hold off having that book? If I have been you I will go to the book store hurriedly.

#### **Brandi Anderson:**

Are you kind of busy person, only have 10 or maybe 15 minute in your moment to upgrading your mind talent or thinking skill actually analytical thinking? Then you have problem with the book when compared with can satisfy your limited time to read it because all of this time you only find publication that need more time to be examine. Office 2010 Web Apps For Dummies can be your answer since it can be read by a person who have those short free time problems.

#### **Christopher Gobert:**

This Office 2010 Web Apps For Dummies is brand-new way for you who has curiosity to look for some information because it relief your hunger of knowledge. Getting deeper you upon it getting knowledge more you know otherwise you who still having little digest in reading this Office 2010 Web Apps For Dummies can be the light food for yourself because the information inside this specific book is easy to get simply by anyone. These books build itself in the form that is certainly reachable by anyone, yeah I mean in the e-book type. People who think that in book form make them feel drowsy even dizzy this e-book is the answer. So there isn't any in reading a e-book especially this one. You can find what you are looking for. It should be here for a person. So, don't miss that! Just read this e-book style for your better life and knowledge.

#### **Debra Becnel:**

Book is one of source of understanding. We can add our expertise from it. Not only for students but additionally native or citizen have to have book to know the change information of year for you to year. As we know those ebooks have many advantages. Beside we add our knowledge, could also bring us to around the world. By book Office 2010 Web Apps For Dummies we can consider more advantage. Don't someone to be creative people? For being creative person must love to read a book. Just simply choose the best book that appropriate with your aim. Don't always be doubt to change your life with that book Office 2010 Web Apps For Dummies. You can more inviting than now.

**Download and Read Online Office 2010 Web Apps For Dummies Peter Weverka #H6TW7EIFXR8**

# **Read Office 2010 Web Apps For Dummies by Peter Weverka for online ebook**

Office 2010 Web Apps For Dummies by Peter Weverka Free PDF d0wnl0ad, audio books, books to read, good books to read, cheap books, good books, online books, books online, book reviews epub, read books online, books to read online, online library, greatbooks to read, PDF best books to read, top books to read Office 2010 Web Apps For Dummies by Peter Weverka books to read online.

## **Online Office 2010 Web Apps For Dummies by Peter Weverka ebook PDF download**

### **Office 2010 Web Apps For Dummies by Peter Weverka Doc**

**Office 2010 Web Apps For Dummies by Peter Weverka Mobipocket**

**Office 2010 Web Apps For Dummies by Peter Weverka EPub**